## **UNIFY** Harmonize

# 11 M M

# OpenScape Deployment Service V7

Integrated solution for administering IP devices and gateways in HiPath and OpenScape networks.

The Deployment Service (DLS) management application offers customers and service employees an integrated solution for administering IP devices (IP telephones and IP clients) and gateways in HiPath and OpenScape networks, i. e. in H.323 and SIP-based networks, including OpenScape Unified Communications and OpenScape Voice.

DLS is the central component with which devices, QoS parameters, and the software distribution of IP devices are administered for the customer's entire OpenScape/HiPath environment. Integrating DLS in the customer network enables the customer to take stock of and manage his complete IP device infrastructure. Any expansions with additional end-user devices (initial commissioning), as well as the relocation of telephones within his company, can also be performed directly by the customer himself.

### DLS Highlights

- Stand-alone management application
- Support of OpenScape Desktop Client, optiPoint, OpenStage, WLAN telephones and IP gateways
- Management of IP devices and QoS data collection parameters
- Update and upgrade of IP devices with new software
- Centralized configuration management
- Simple graphical user interface (web-based GUI) with internal Web-Service interface for DLS administration (DLS GUI WS)
- Interoperability with HiPath 4000 Manager and Common Management Portal (OpenScape Voice Assistant), HiPath 3000
- Plug & Play support for automatic first-time installation and initialization of telephone parameters
- Keyset support for SIP devices
- Backup & Restore of the device configuration data
- HiPath 4000, HiPath 3000: IP gateway support at the DLS Workpoint Interface (WPI)
- HiPath QoS Management (HPQM) via the WebService interface for DLS functions (DlsAPI)

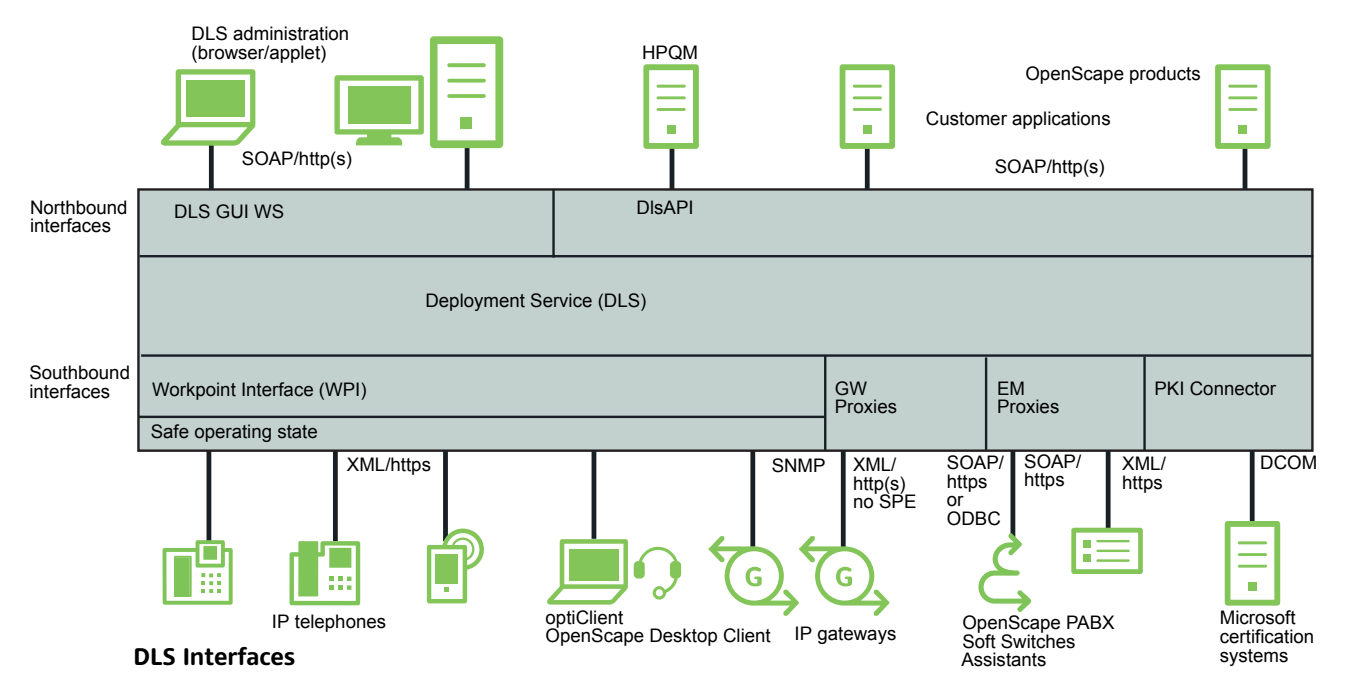

#### Inventory Management

- Display of the inventory data of the IP devices that are supported by DLS
- Display of the location information, such as building and room, for enduser devices (OpenScape LIA; only in combination with a network management system)
- Configuration of the inventory information (e. g. location, cost accounts)
- Import/export of inventory data from/to external databases
- Simple search and selection of data

#### **Certificates**

- Connector for Microsoft certification systems that are used for generating and withdrawal of certificates
- Manual import of certificates from a PKI infrastructure
- Automatic import of certificates from a PKI infrastructure via DlsAPI
- Generation of certificates if no external PKI infrastructure is available
- Automatic distribution of certificates

#### Software Deployment Management

Software deployment from a central server or from distributed servers in a customer network:

- Remote and time-delayed software downloads for selected IP devices
- Support for additional files
- Software version and update control
- Central software update and fallback solution

#### Configuration Management

Configuration of all IP devices:

- Bulk changes for a number of selected IP devices
- Planned and direct configuration
- Planned and immediate restarting of devices
- Status indicator for initiated or completed configurations of the IP telephones

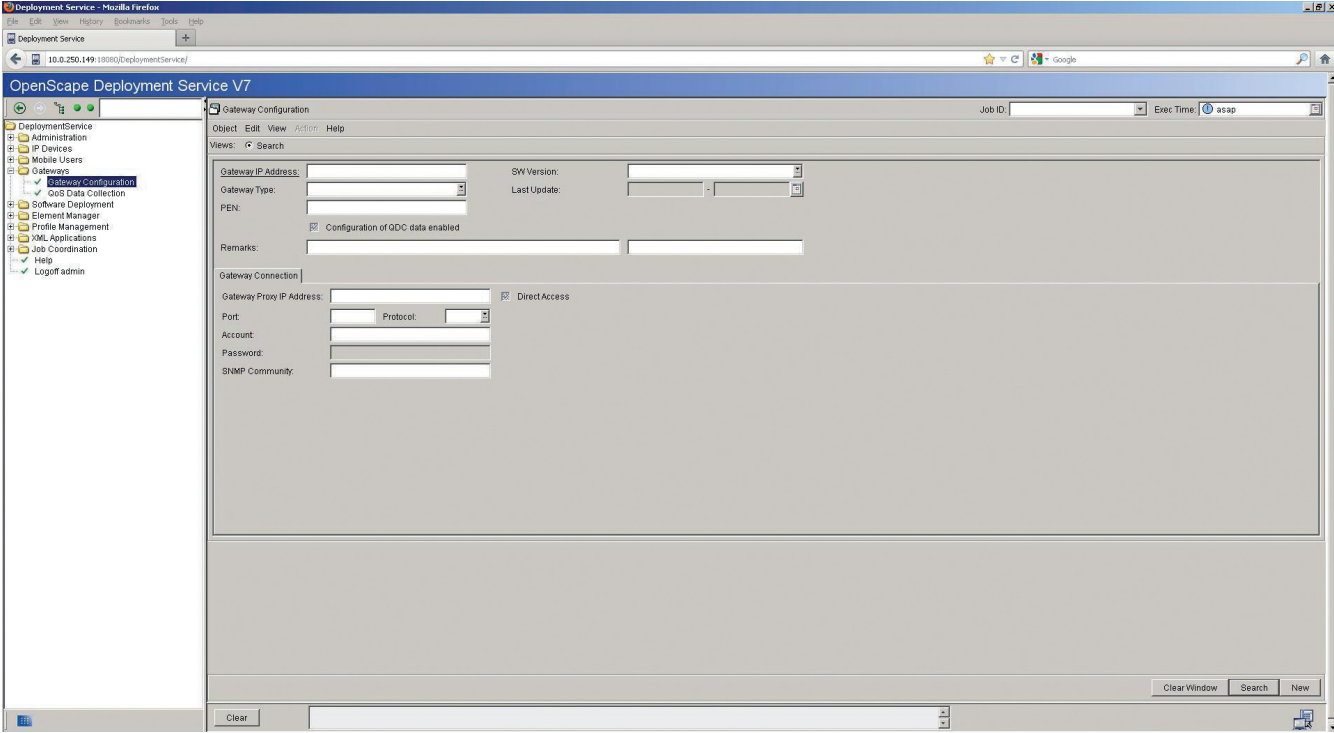

**Gateway Configuration**

#### Job Management

Job Management serves to configure, execute and log deployment jobs.

The following options are available for executing deployment jobs:

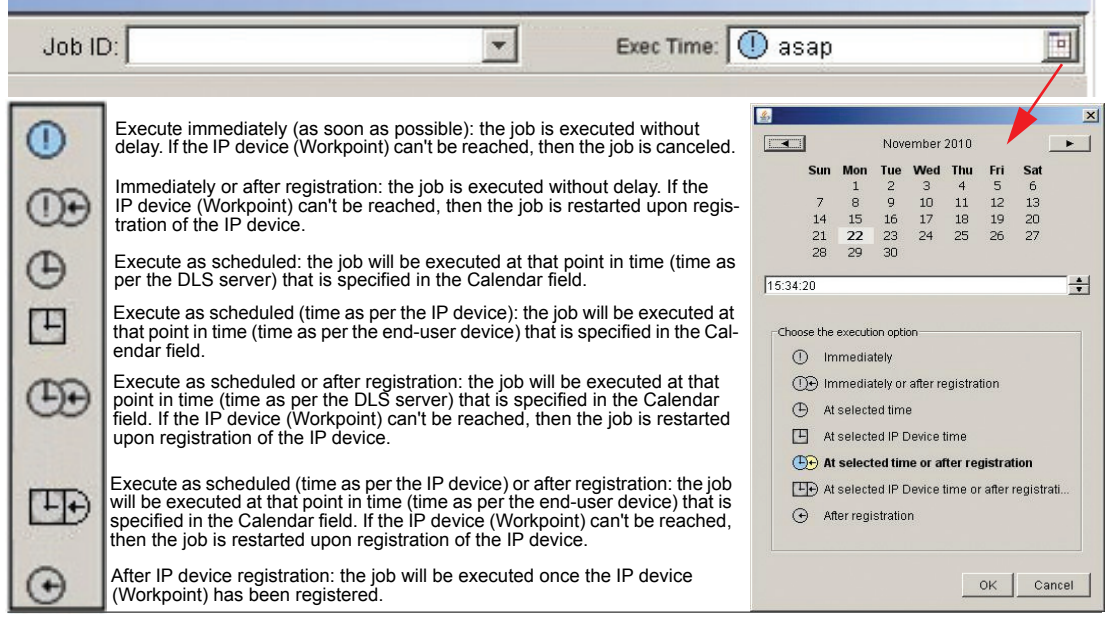

**Job Management**

### DlsAPI

Open WebService interface for numerous DLS functions:

- Development of Java applications
- SOAP via https
- SSL encryption (https)
- Server/client authentication
- HiPath QoS Management (HPQM V2.0)

### Hardware Deployment

#### Scenarios:

- Stand-alone, with database on the same or a different server
- Integrated in OpenScape Voice Simplex and with OpenScape Voice UC

### **Mobility**

#### SIP Mobility

Support for mobility-capable optiPoint and OpenStage phones:

- Configuration and administration of mobile users
- Logging on/off of mobile users
- Automatic logon of a user onto the "home" phone after logging off

#### HFA Mobility

- After OpenStage 60/80 logon, makes end-user device call lists and phone book data (including clip images) available
- Saves a mobile user's phone book data in the DLS database upon logging off
- HFA Mobility is only supported as of version V1R5 of the OpenStage enduser devices

### Client capability

Client capability has been available since DLS V3. This makes it possible to administer the data of multiple clients (customers) in a single DLS.

### Supported Systems

#### HiPath and OpenScape systems

- HiPath 3000 V8 and V9
- HiPath 4000 V5 and V6
- OpenScape Voice V5, V6, and V7

#### IP devices

- OpenStage 5, 15, 20, 20E, 40, 60, 80 (all M3 HFA and SIP versions)
- OpenScape Personal Edition V4 or higher
- OpenScape Desktop Client and OpenScape Personal Client (HFA and SIP)
- optiPoint 400 economy, standard
- optiPoint 410 entry, economy, economy plus, standard, advanced
- optiPoint 420 economy, economy plus, standard, advanced
- optiPoint 600 office
- optiPoint WL2 professional
- Sidecars Inventory

#### Operating systems

- Servers
- Windows Server 2008 R2 (64-bit)
- SUSE Linux Enterprise Edition (version such as OpenScape Voice)

Copyright © Unify GmbH & Co. KG 10/2013 Hofmannstr. 51, 81379 Munich/Germany All rights reserved.

Reference No.: A31002-S2370-D101-2-7629

The information provided in this document contains merely general descriptions or<br>characteristics of performance which in case of actual use do not always apply as<br>described or which may change as a result of further devel

Availability and technical specifications are subject to change without notice. Unify, OpenScape, OpenStage and HiPath are registered trademarks of<br>Unify GmbH & Co. KG. All other company, brand, product and service names are<br>trademarks or registered trademarks of their respective holders.

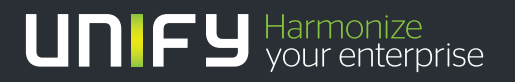

**unify.com**